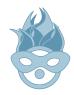

### Conference Party

The Maple Leaf

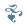

Thursday October 16th from 7PM to 1AM

If you do not arrive before 10PM you will have to pay a cover.

There will be free Abita Amber beer for conference revilers.

> 8316 Oak Street New Orleans, LA 70118 Phone: (504) 866-9359 Fax: (504) 861-8923

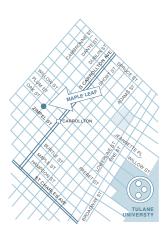

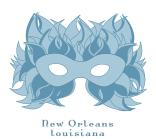

USA

## PLONE CONFERENCE 2003

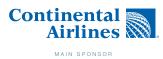

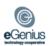

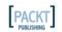

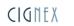

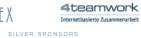

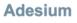

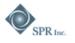

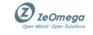

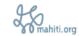

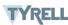

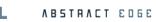

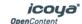

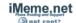

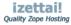

# PLONE 2003 CONFERENCE SCHEDULE

## TULANE UNIVERSTY Campus Map

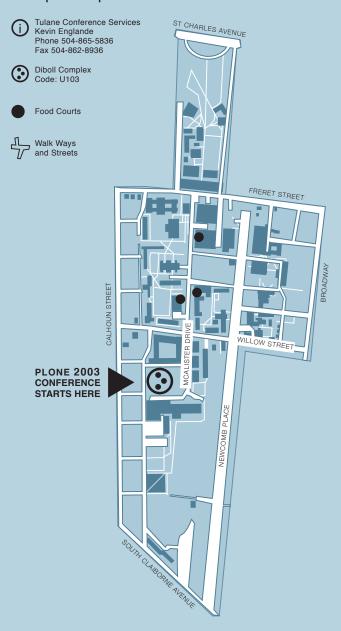

### TUTORIALS. WEDNESDAY

15

### 9 Customizing Plone's Look and Feel

Alexander Limi, Plone Solutions

From the creator of Plone's visual appeal, Alexander will give an overview of how Plone's very flexible UI is put together. Then he will dive into customising and altering a Plone site usng only CSS.

#### · 10:30 BREAK

10 4

#### Introduction to Python for Plone developers Jim Roepcke, Tyrell Corp

Interacting with Plone will require Python at some point, and this tutorial provides a quick introduction to Python and using Python with Plone. Covering Python Scripts in Plone and scripting Plone, this is a vital tutorial for all Plone developers.

#### · 12:15 LUNCH

### Archetypes and Plone Benjamin Saller, Abstract Edge

The designer of Archetypes, Benjamin Saller, will guide you through the use of this amazing framework. He will also touch on the integration points into Word and Open Office - and show you how your users can work from inside of Word/OO instead of editing with a web browser!

#### 3:30 BREAK

# Profiling, Benchmarking and Caching in Plone Andy McKay, ClearWind

Andy will show how to benchmark and profile your Plone Site to find slow spots and other performance issues. Then using some of many caching techniques he will show you how to improve the performance of your site.

#### 5:15 ENDS

# Panel Discussion on Making Money with Plone Chaired by: Richard Amerman

Focusing on different business models, how to keep involved with the Plone project and give back to the community. Many of us are very committed to the Plone project but we also need to pay the bills. It would be ideal to build a business around Plone while still actively working on Plone and contributing products/docs to the community. Discuss how to structure a project around reusable components both, existing and new.

#### Location: To be announced

|              | DEVELOPMENT. THURSDAY                                                                                                    | 16 | PRODUCTION. FRIDAY                                                                                                    |
|--------------|----------------------------------------------------------------------------------------------------|----|----------------------------------------------------------------------------------------------------|
| 9:0          | State of Plone Alan Runyan and Alexander Limi, Runyaga, Ilc and Plone Solutions Opening keynote talk on the State of Plone and it's past and present from the founders.                                                                                                    | S  | Localizing Plone George Donnelly, Zettai  So you have a Plone site, great - can everyone read it? These days localisation is a key factor in any site. This talk shows localisation techniques and Plone uses.                                                                                                    |
| 9:<br>4<br>5 | Subversion and Plone Kapil Thangavelu, Trust Commerce  Subversion is an open source revision control system that aims to replace CVS. Kapil will explain Subversion's (aka SVN) architecture and demonstrate SVN integration with Plone.                                                                                                    |    | Scaling Zope Chris McDonough, Zope Corp Straight from the lessons Zope Corp. has learned in scaling Zope, Chris will discuss to scale Zope to handle large volumes of traffic using Squid, ZEO and other techniques.                                                                                                    |
|              | 10:30 BREAK                                                                                                    |    | 10:30 BREAK                                                                                                    |
| 11<br>0<br>0 | Innovation in User Interfaces Lon Boonen, Q42  The creator of Xopus, Queck and Lime will do a presentation on their latest creation, SPI. Lon a is founding member of Q42, a firm obsessed with user experience. The presentation will finish with a demo of what SPI and Plone would look like when integrated.                                                             |    | Case Study: Media Asset Management Sean Upton, San Diego Tribune SignOnSanDiego.com, the online presence of The San Diego Union- Tribune, uses Zope and Plone as a foundation for a diverse range of content management applications. This talk describes the media asset management that runs SignOnSanDiego.com.                                                                                          |
| 11<br>4<br>5 | Page Templates Evan Simpson, 4-AM Productions  From one of the creators of Zope Page Templates comes a look at some of the more advanced Page Templates usage and techniques.                                                                                                    | e  | Case Study: Plone as Groupware Rob Miller  An analysis of the Burning Man Extranet, a team based collaboration system built with Plone that enables over 700 users, distributed among over 60 teams, to work together to annually produce a temporary city of 30,000 in the Nevada desert.                                                                                                    |
|              | 12: 30 LUNCH                                                                                                    |    | 12: 30 LUNCH                                                                                                    |
| 2 0 0        | Relational Databases and Plone Joel Burton  Everybody knows and uses relational database, this talk shows how to integrate Plone with them. The talk includes current database adaptors and Zope, APE, Archetype's SQLStorage, Caching, Performance and some relational database backend sites.                                                                              |    | Case Study: Using Plone in the Connexions Project Brent Hendricks and Cameron Cooper, Rice University  The Connexions Project at Rice University provides free online access to collaboratively developed educational materials. Connexions uses Zope/Plone to deliver 18 different courses to institutions around the world in such varied fields as Digital Signal Processing, Bioinformatics, and Music. |
| 2<br>4<br>5  | Creating and Editing Objects in Plone Geoff Davis  Plone 2.0's infrastructure makes developers' lives easier. Geoff explains how to effectively use Plone's form validation framework and object factory.                                                                                                    |    | Case Study: Transparent Project Management with Plone Richard Amerman, RBA International  Using tools like CMFCollector, CMFForum, custom workflows, and others components we have reduced work on paper deliverables, achieved a greater level of transparency on projects, and opened controlled access to all involved parties.                                                                          |
|              | 3:30 BREAK                                                                                                    |    | 3:30 BREAK                                                                                                    |
| 4<br>0<br>0  | Enriching Plone UIs With XML Paul Everitt, Zope Europe Association  Paul looks at increasing usability and server performance by moving interaction from the server to the browser through XML and XSLT.                                                                                                    |    | Lightning Talks Everybody  Lightning Talks give participants 5 minutes on the podium to briefly explain an aspect of Zope, Plone or Python they find interesting. A quick paced, light hearted chance to hear each others thoughts. But beware of the gong                                                                                                    |
| 4 4 5 5      | Code Layers in Plone: A Framework for Human Augmentation Laura Trippi, Simon Fraser University  "Human Augmentation" is a term from Douglas Englebart's research from the 1960's on the process of bootstrapping - incrementally off-loading tasks and processes onto increasingly complex computer systems. Plone will be looked at in the context of "Human Augmentation". |    | Future of Plone Paul Everitt, Zope Europe Association Closing keynote talk on Plone and it's future from Paul Everitt - Zope and Zope Corp. founder and director of the Zope Europe Association.                                                                                                    |
|              | 5:30 END                                                                                                    |    | 5:30 END                                                                                                    |